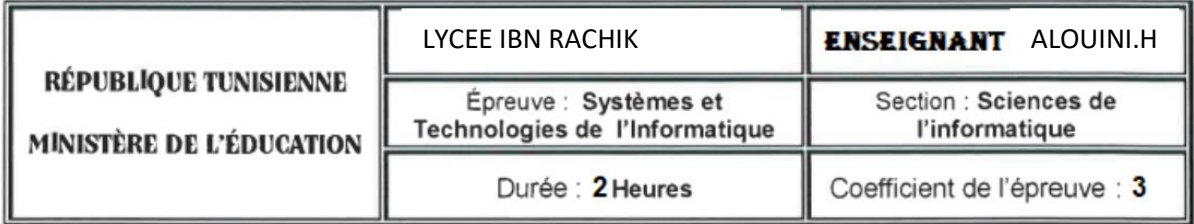

Soit la base de données relationnelle (BD commerciale) suivante :

**Produit** (NP, LibP, Coul, Poids, PU, Qtes) - Désigne l'ensemble des produits. **Client** (**NCl**, NomCl, AdrCl) - Désigne l'ensemble des clients.

**Commande**(**NCmd**, DateCmd, #NCl) - Désigne l'ensemble des commandes.

**Ligne**\_**Cmd**(#**NCmd**, #**NP**, Qte) - Désigne l'ensemble des lignes de commandes.

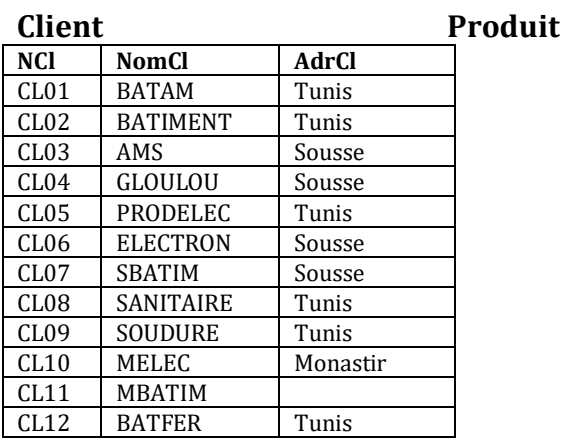

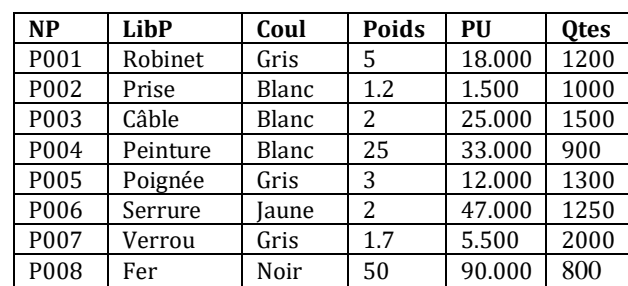

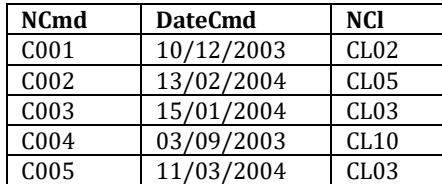

### **Commande Ligne\_Cmd**

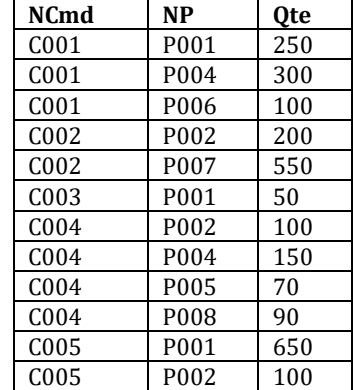

### **Questions** :

 $\textbf{SELECT}$ Pour chaque résultat proposé donnée la requête SQL convenable : **Résultat 1** 

 **.............................................................................................. .............................................................................................. ............................................................................................. .............................................................................................. ............................................................................................. .............................................................................................. .............................................................................................**

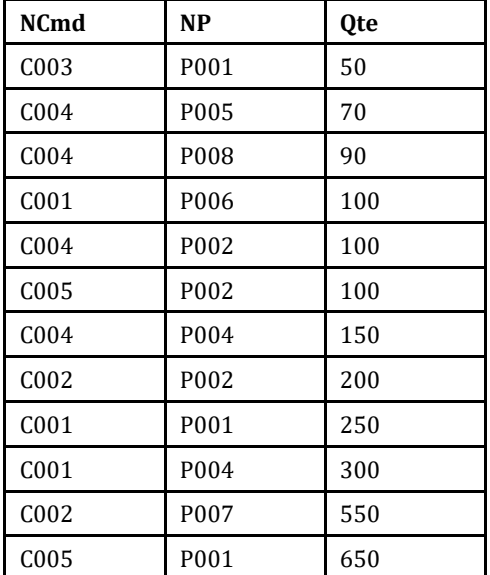

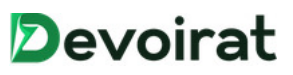

# Résultat 2

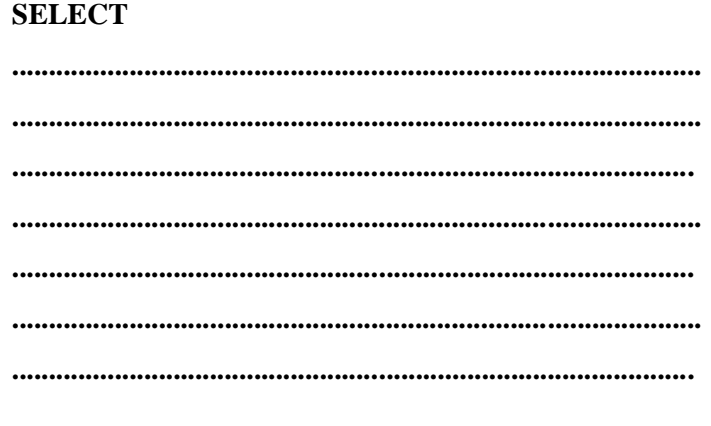

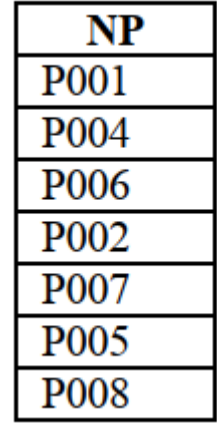

### Résultat 3 **SELECT**

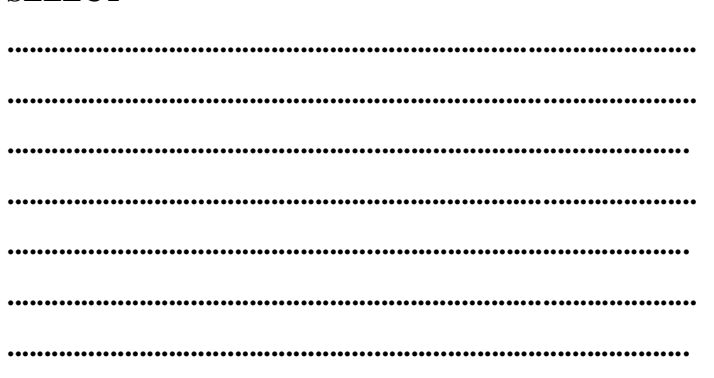

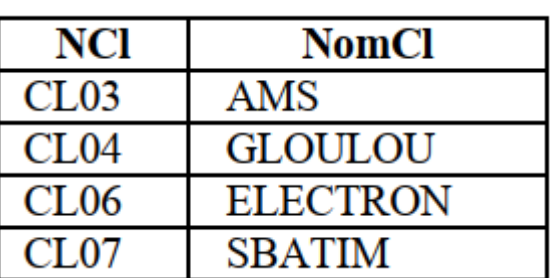

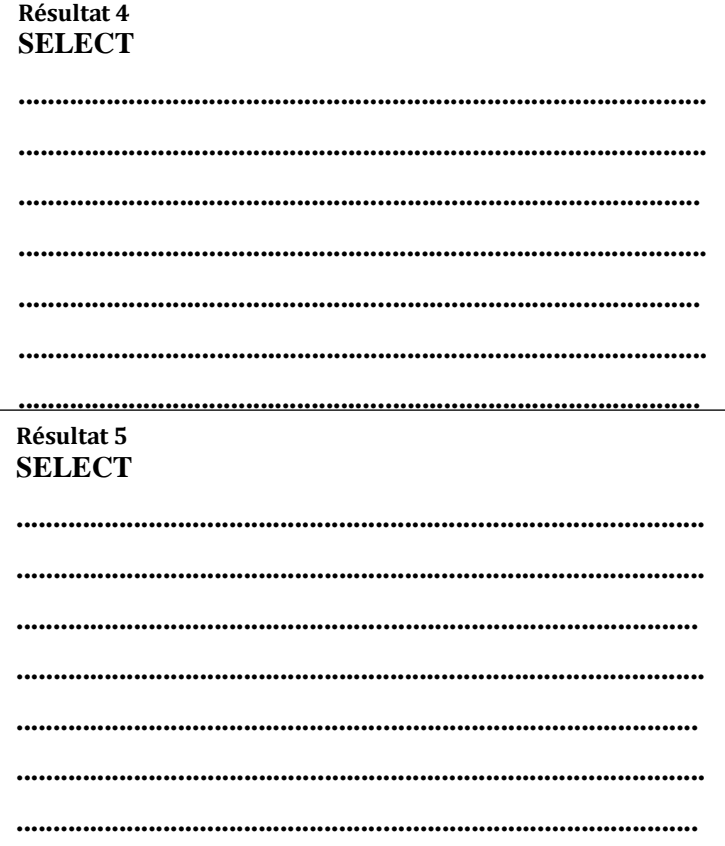

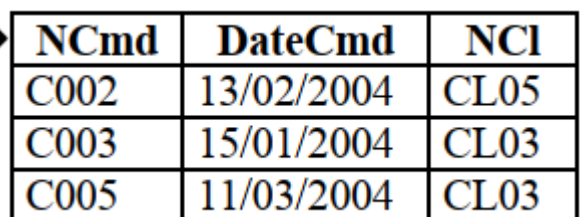

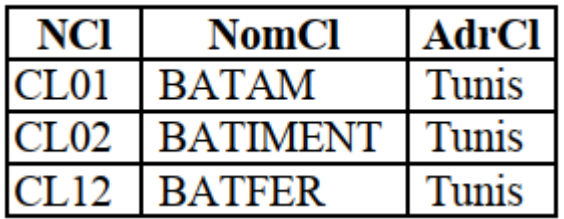

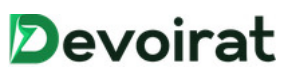

### Résultat 6 **SELECT**

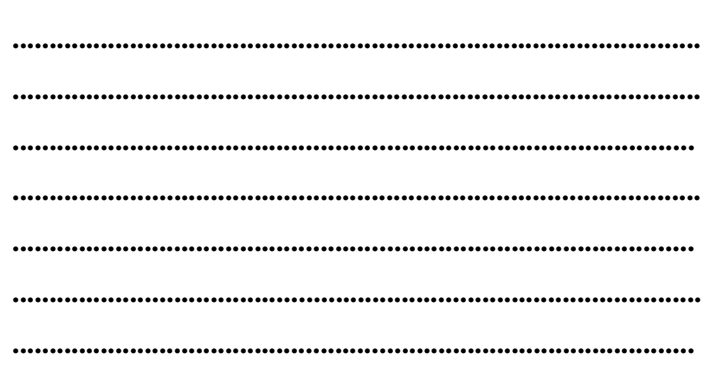

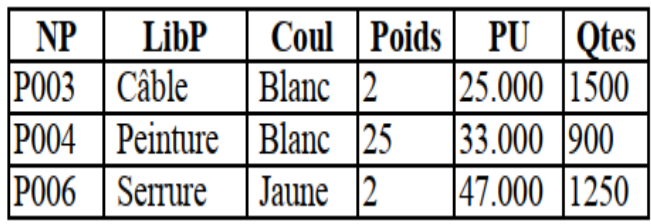

### Résultat 7 **SELECT**

Résultat 8 **SELECT** 

 $\ddotsc$ 

 $\ddot{\phantom{a}}$ 

 $\ddotsc$ 

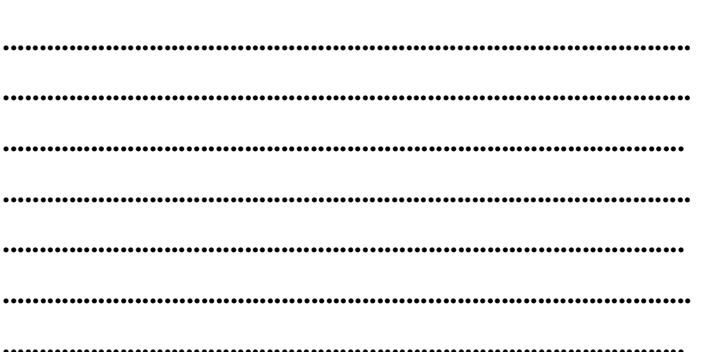

### **DateCmd NCI** 10/12/2003  $CL02$ 13/02/2004 CL<sub>05</sub> 11/03/2004  $CL03$

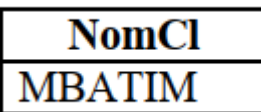

## Résultat 9 **SELECT**  $\ddot{\bullet}$ ......

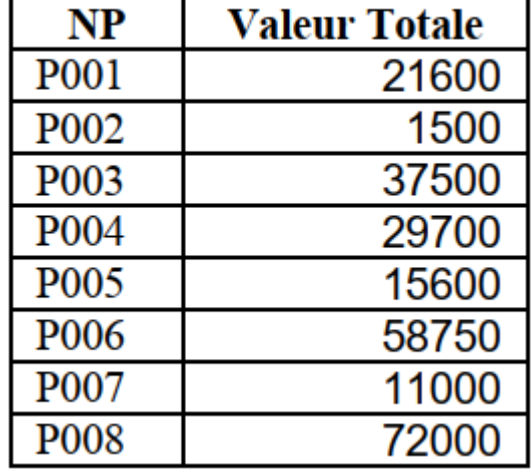

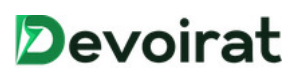

### Résultat 10 **SELECT**

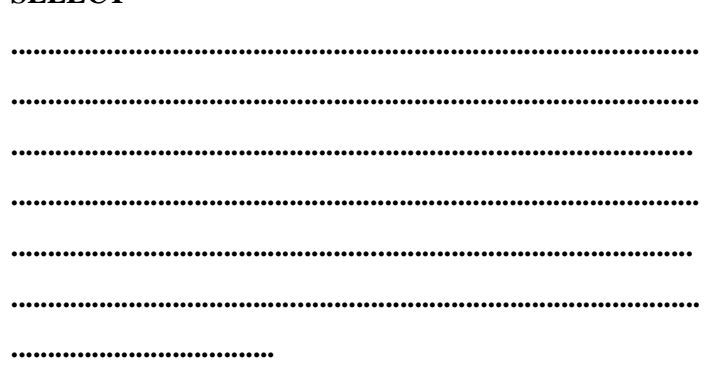

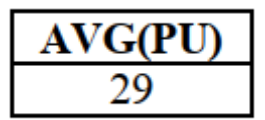

### Résultat 11 **SELECT**

 $\ddot{\phantom{a}}$ 

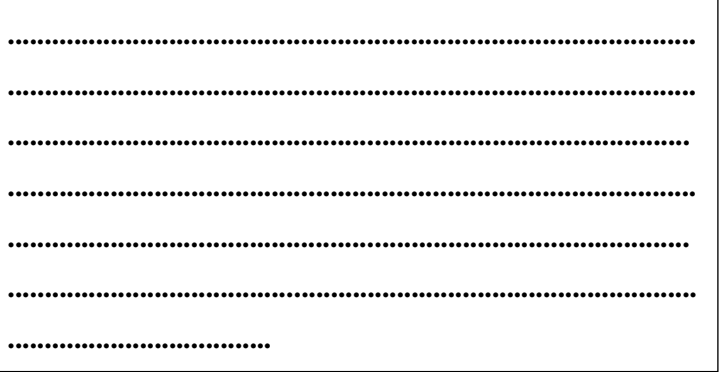

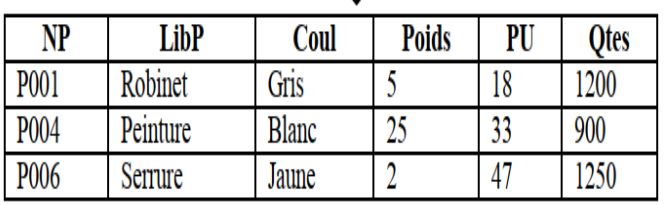

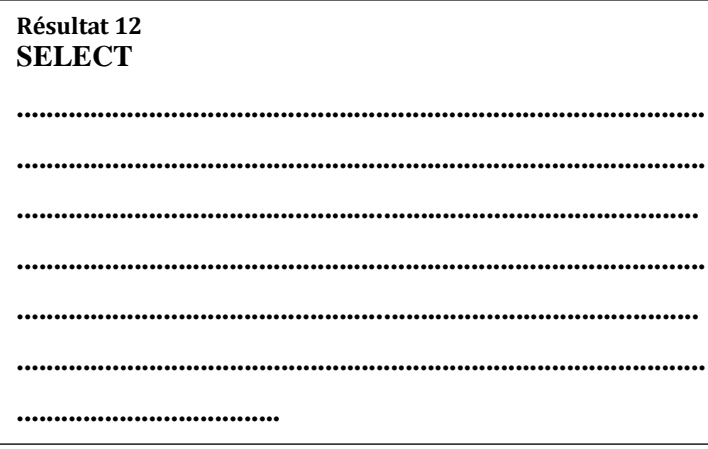

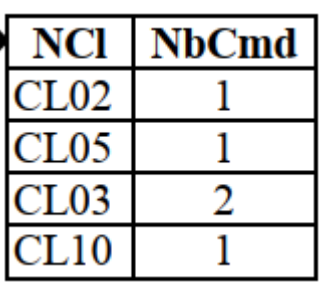

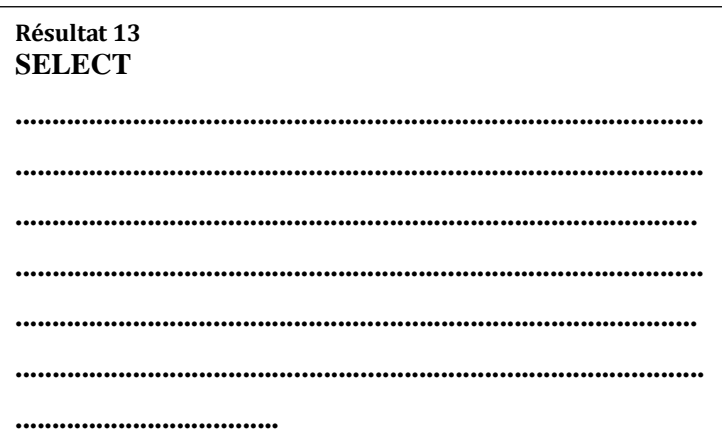

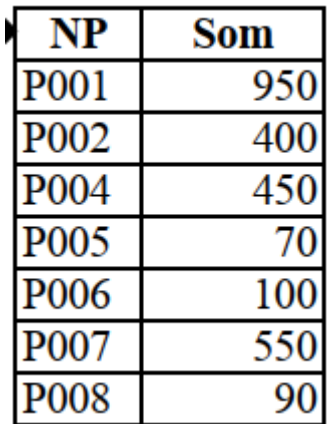

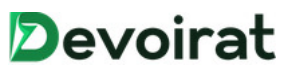

### Résultat 14 **SELECT**

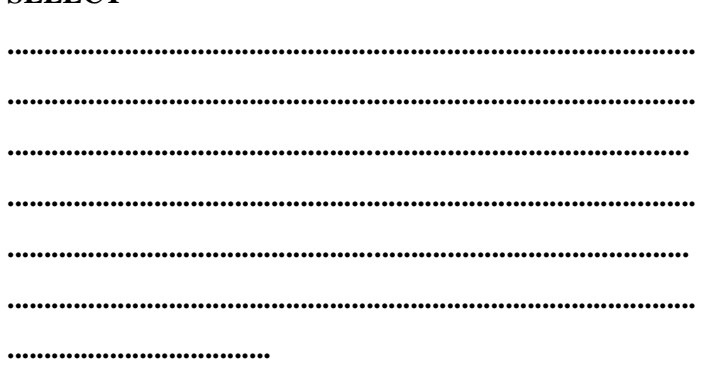

### Résultat 15 **SELECT**

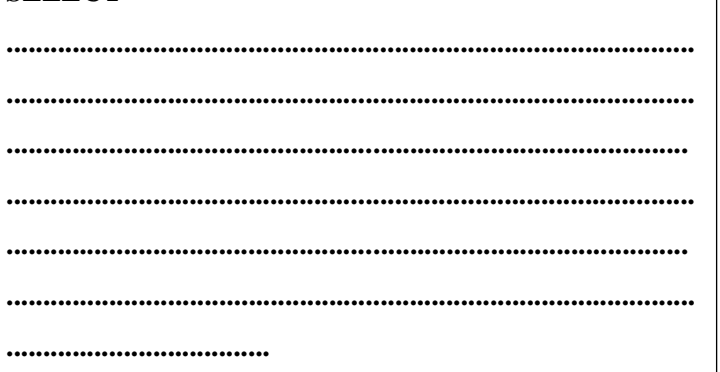

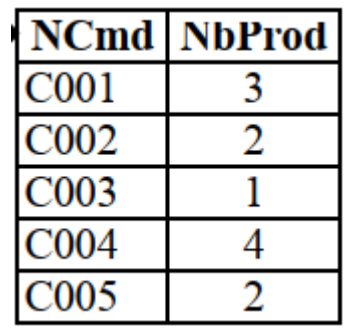

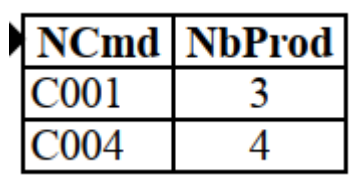

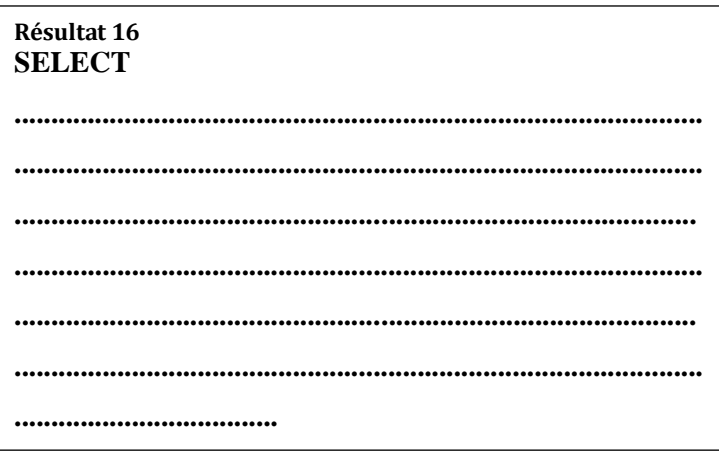

### Résultat 17 **SELECT**

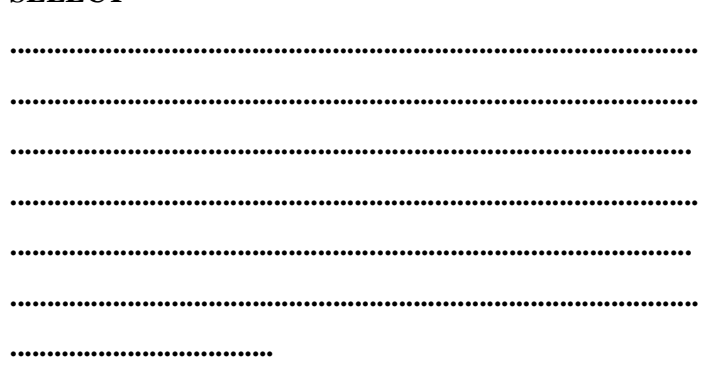

Devoirat

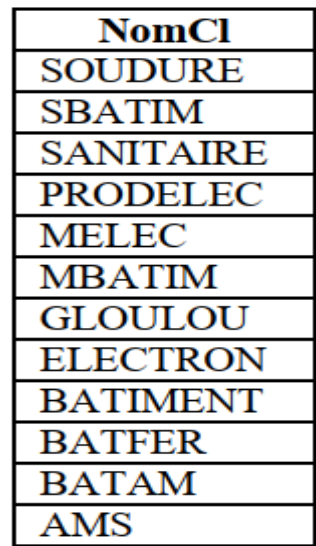

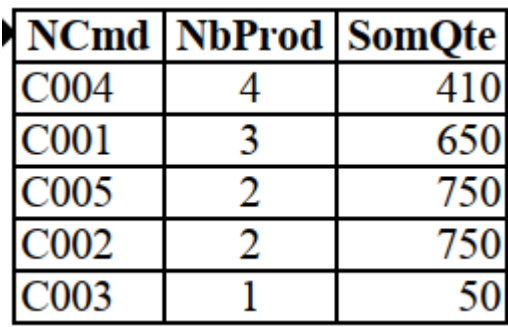

#### Résultat 18 **SELECT**  $\ddotsc$  $\ddotsc$  $\ddotsc$  $\ddot{\phantom{a}}$  $\ddotsc$  $\ddotsc$ ..................................

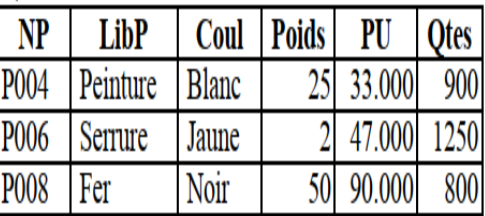

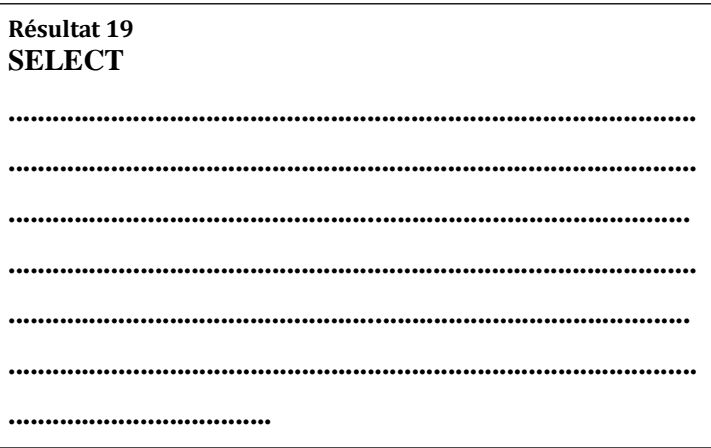

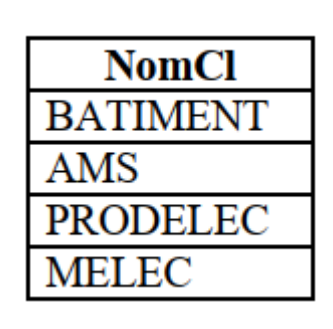

### Résultat 20 **SELECT**

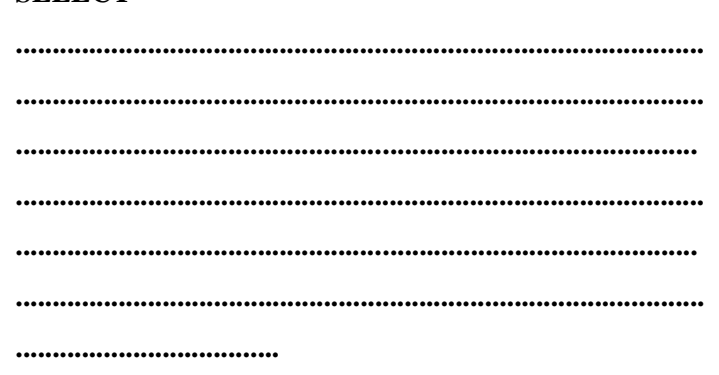

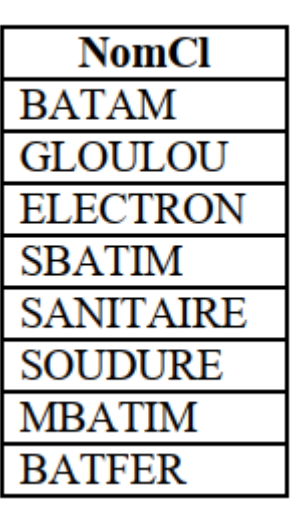

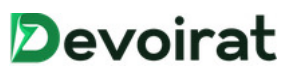